#### **Deploy servidores GLAMP**

Anote de su puño letra, la lista de pasos a seguir a medida que el deploy se va efectuando. Utilice esta lista como "checklist" cada vez que deba montar un nuevo servidor.

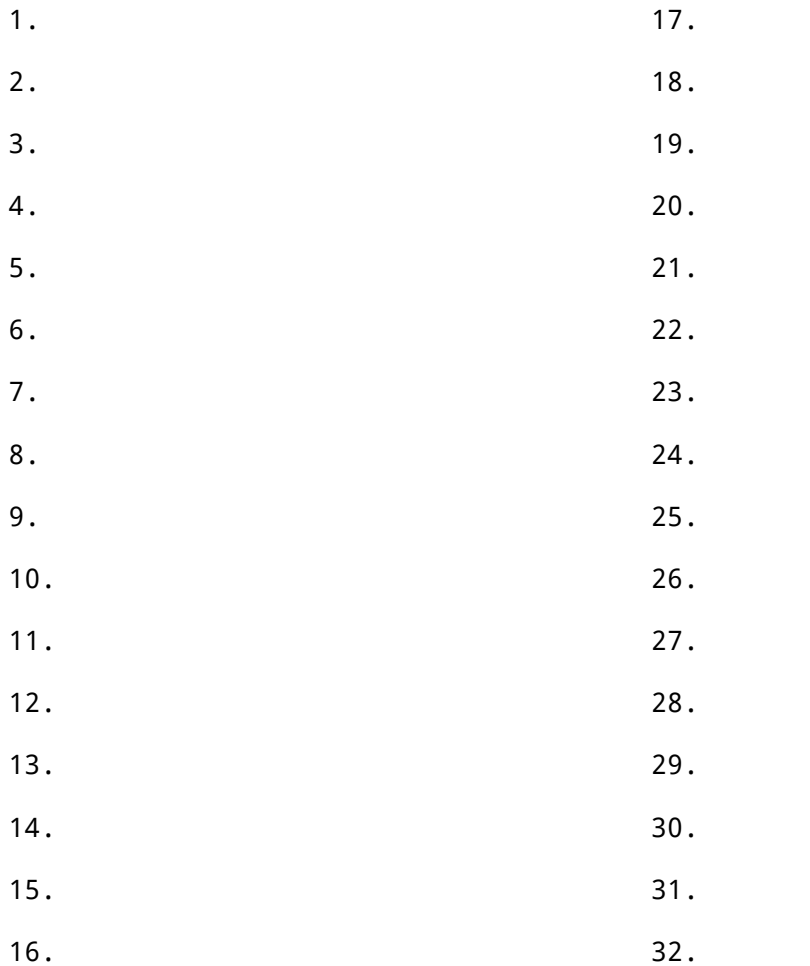

## **Deploy con JTS (JackTheStripper) en Debian 7**

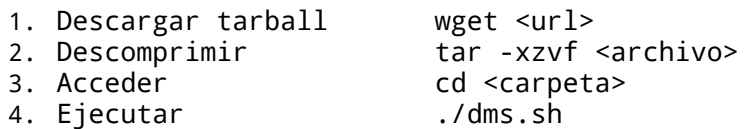

## COMANDOS ÚTILES PARA DEPLOY Y ADMINISTRACIÓN

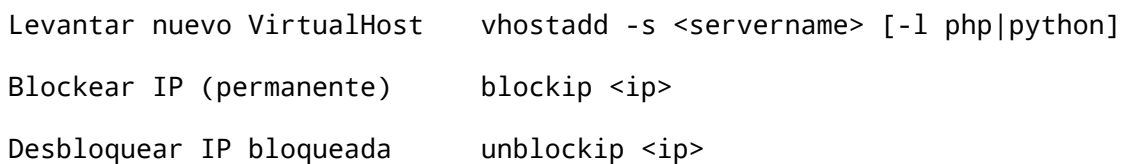

# **Laboratorio E-74-A**

- Instalar servidor Debian 7 desde cero con JTS
- Crear un usuario adicional batman y habilitarle acceso por ssh con autentificación por llave RSA
- Crear un VirtualHost (con vhostadd) para el dominio katmandu<N>.laeci.org (el número <N> le será asignado en clase)
- Cerciórese de que el nuevo usuario batman sea el propietario de la estructura creada por vhostadd y que tenga permisos para escribir en ella
- Redactar un instructivo para el usuario batman, explicando:
	- Estructura de directorios creada
	- Cómo conectarse al servidor por SSH
	- Metodología de trabajo para mantener al día la aplicación con Bazaar

#### Para control del alumno:

FECHA TEÓRICO: FECHA ENTREGA LABORATORIO: FFCHA RECUPERATORIO: LABORATORIO EXAMINATORIO:  $APROBADO:$ 

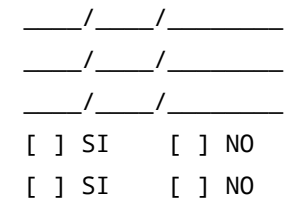